## **TGScheduler Documentation**

*Release 1.7.0*

**Vince Spicer**

May 18, 2015

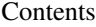

[1 Usage](#page-6-0) 3

[2 Indices and tables](#page-8-0) 5

Contents:

## **Usage**

<span id="page-6-0"></span>To schedule one task to be run at regular intervals:

```
import tgscheduler
import time
def task():
    print('Running task')
print('Init')
tgscheduler.start_scheduler()
print('Registering an interval task')
tgscheduler.add_interval_task(action=task, interval=5, initialdelay=5)
print('Sleeping')
while True:
    time.sleep(10)
```
Another example showing more available calls:

```
from tgscheduler import start_scheduler
from tgscheduler.scheduler import add_interval_task
from tgscheduler.scheduler add_weekday_task
from tgscheduler.scheduler add_single_task
import sys
import logging
log = logging.getLogger(__name__)
def testTask(email=None):
   log.debug("testTask Called")
def schedule():
   """ start scheduler and setup recurring tasks """
   if "shell" in sys.argv: # disable cron in paster shell mode
       return
   log.info("Starting Scheduler Manager")
   start_scheduler()
    # ================ #
```
# Add cron tasks here # Run once a day add\_weekday\_task(action=testTask, weekdays=range(1-8), timeonday=(19, 0)) # run at intervals add\_interval\_task(action=testTask, taskname="test1", interval=60\*60, initialdelay=30) # run this once and forgot, useful for long running backgound tasks add\_single\_task(action=testTask, initialdelay=0, args=[request.user.email\_address] ) # Your framework is now supposed to call the "schedule" function. schedule()

**CHAPTER 2**

**Indices and tables**

- <span id="page-8-0"></span>• genindex
- modindex
- search